University of Illinois at Urbana-Champaign Dept. of Electrical and Computer Engineering

### ECE 120: Introduction to Computing

### Good Design

ECE 120: Introduction to Computing

© 2016 Steven S. Lumetta. All rights reserved.

slide 1

### Two Goals Guide Our Choices in Software Design

### 1. simpler (or feasible) approach

- avoid unnecessary complexity
- use clear and obvious techniques when possible
- a simple design that does work is better than a complex design that may work

### 2. easy to understand and test

- as easy as possible to read (structure, indentation, comments!)
- organize functionality to enable both separate and system-wide testing

ECE 120: Introduction to Computing

© 2016 Steven S. Lumetta. All rights reserved.

slide 2

### Example: Survey Forms

### What is the metric of goodness, anyway?

Imagine that you want

- to survey opinions of a group of N in a room
- $^{\circ}\,\text{using}$  20 questions with answers 1 to 5.

You then want to

- $\circ$  average the answers to each question
- over the N participants.

ECE 120: Introduction to Computing

© 2016 Steven S. Lumetta. All rights reserved.

slide 3

### Method 1: One Form per Person

You could take the usual approach:

- $\circ$  make a survey form with your 20 questions
- and have each person fill in one form.

### How do you compute the averages?

In particular, do you iterate first over questions or forms?

ECE 120: Introduction to Computing

© 2016 Steven S. Lumetta. All rights reserved.

```
Which Algorithm is Better?
for each question Q
                            (question first)
  sum = 0
  for each form F
     sum = sum + F(Q)
  print sum divided by N
arraySum = all zeroes
                               (form first)
for each form F
  for each question Q
     arraySum[Q] = arraySum[Q] + F(Q)
for each question Q
  print arraySum[Q] divided by N
ECE 120: Introduction to Computing
                          © 2016 Steven S. Lumetta. All rights reserved.
                                                                      slide 5
```

```
Pros and Cons of the Question-First Algorithm

for each question Q
sum = 0
for each form F
sum = sum + F(Q)
print sum divided by N

Get out form F and look up question Q
a total of 20N times.

ECE 120: Introduction to Computing

C 2016 Steven S. Lumetta. All rights reserved.
```

## Pros and Cons of the Form-First Algorithm arraySum = all zeroes for each form F for each question Q arraySum[Q] = arraySum[Q] + F(Q) for each question Q print arraySum[Q] divided by N One form at a time, reading answers (once each) in order.

### Method 2: One Form per Question

But why use the traditional approach?

We can get the best of both algorithms by changing our data gathering method!

In particular:

- Make a form for each of the 20 questions.
- · Have each person answer once on each form.

ECE 120: Introduction to Computing

 $\ensuremath{\mathbb{C}}$  2016 Steven S. Lumetta. All rights reserved.

### New Algorithm is Better than Either of the Others!

for each form/question **Q** 

sum = 0

for each person **P** (all on one form)

sum = sum + P(Q)

print sum divided by N

Only have to remember one sum at a time.

One form at a time, reading answers (once each) in order.

ECE 120: Introduction to Computing

© 2016 Steven S. Lumetta. All rights reserved.

slide 9

### Which Method is Better?

Method 1: One Form per Person

Method 2: One Form per Question

So what do you think?

What's better about **Method 1**?

- easier to organize
- · easier to avoid "cheating"
- easier to measure participation (per person)

ECE 120: Introduction to Computing

 $\ensuremath{\mathbb{C}}$  2016 Steven S. Lumetta. All rights reserved.

slide 10

### Many Ways to Measure Goodness

All that from a simple choice:

do we iterate first over forms, or over questions?

(We have to iterate over both. We just get to pick which one is first, and which is second.)

As you can see, there are many ways to measure "goodness" for algorithm design.

ECE 120: Introduction to Computing

© 2016 Steven S. Lumetta. All rights reserved.

slide 11

### It's That Time Again

Time to help me, I mean.

I need coffee.

But first, I need food.

I have a map.

Help me to find my way

- from my office in CSL
- ${}^{\circ}\, to$  Strawberry Fields.

ECE 120: Introduction to Computing

 $\ensuremath{\mathbb{C}}$  2016 Steven S. Lumetta. All rights reserved.

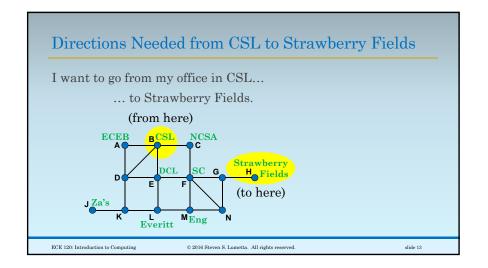

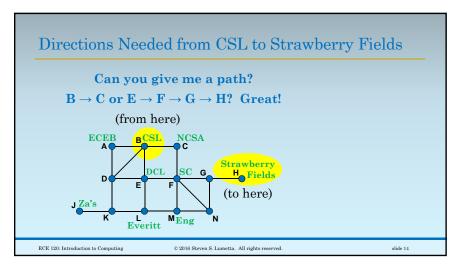

### Actually, I May Need More Help

So.

Well.

Can you tag along with me?

Around campus, I mean?

We can give you a title.

"Assistant Walking Director"

Or something like that.

ECE 120: Introduction to Computing

© 2016 Steven S. Lumetta. All rights reserved.

Actually... Just Teach My Computer!

Oh, wait!

You just learned how to program!

Teach my computer how to help me.

I will enter the map.

I will say where I am.

I will say where I want to go.

You tell it how to find a path.

ECE 120: Introduction to Computing

slide 15

 $\mathbb O$  2016 Steven S. Lumetta. All rights reserved.

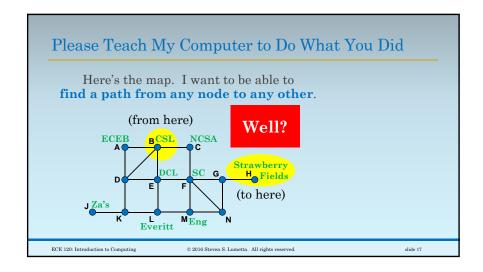

### Here's One Approach to Finding the Shortest Path

### Don't panic!

I have An Idea<sup>TM</sup>!

Here it is:

- 1. list all paths,
- 2. measure all of the paths, and
- 3. pick the shortest one.

Sound good?

ECE 120: Introduction to Computing

© 2016 Steven S. Lumetta. All rights reserved.

slide 18

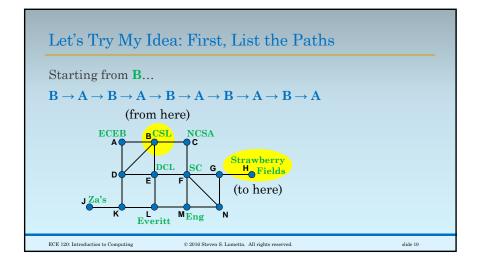

### Professors Shouldn't Be Allowed to Wander in Circles

### Don't panic!

I have An Idea<sup>TM</sup>!

Here it is:

a better idea

- 1. list all paths, all simple paths,
- 2. measure all of the paths, and
- 3. pick the shortest one.

In mathematics, a "simple path" is one that includes any node at most one time. (So we can't go back to a place we've been already.)

ECE 120: Introduction to Computing

© 2016 Steven S. Lumetta. All rights reserved.

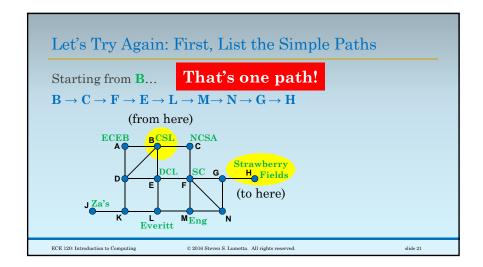

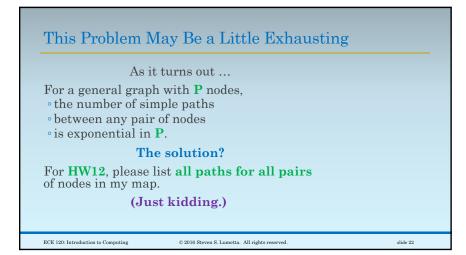

# One More Try! Let's Use a Queue Let's make a queue of nodes and keep track of the best previous location for each node. We'll process the nodes in the queue one by one by adding any unvisited neighbors to the queue.

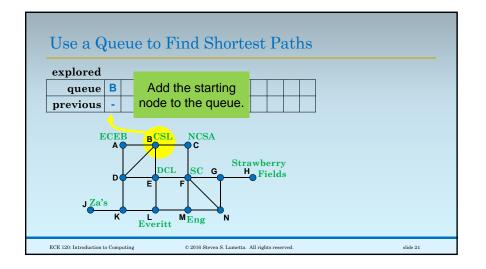

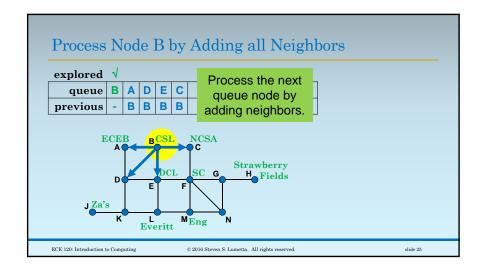

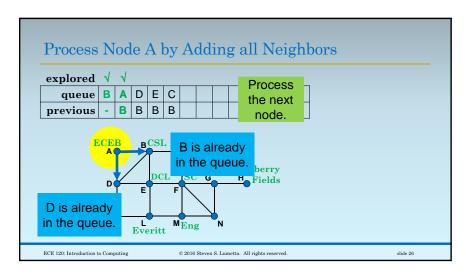

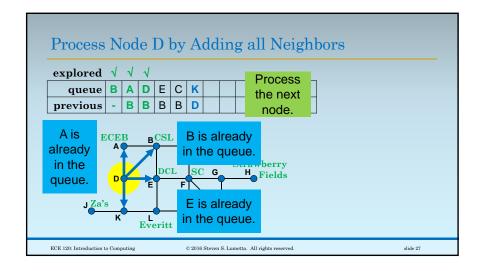

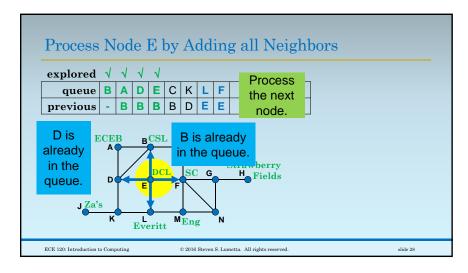

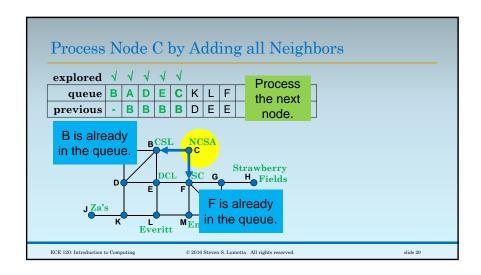

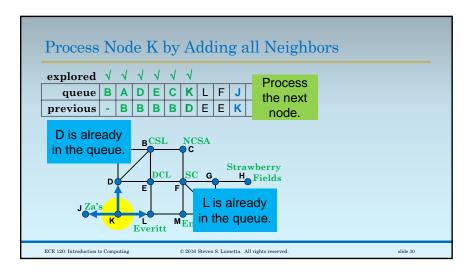

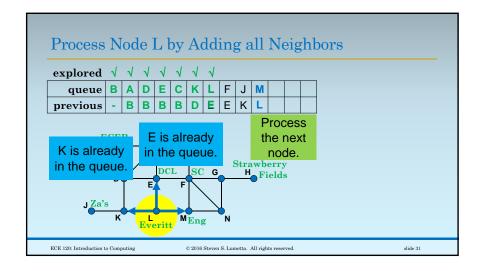

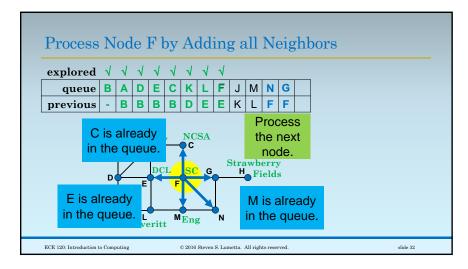

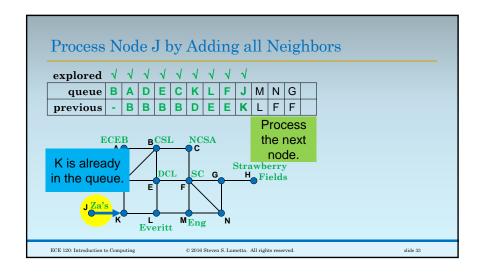

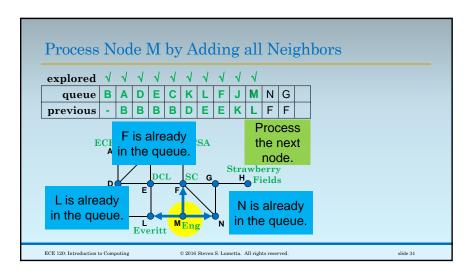

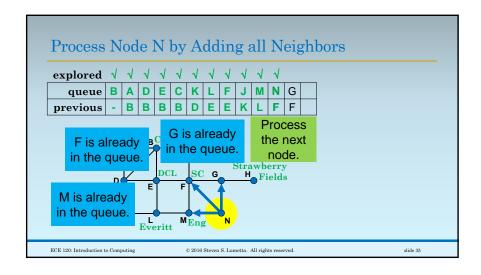

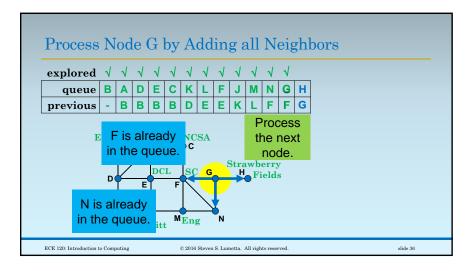

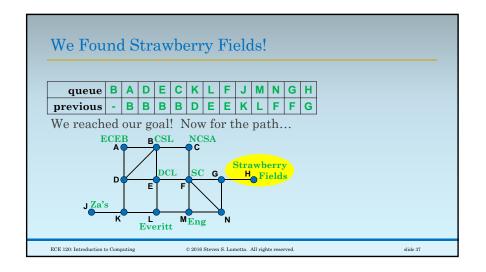

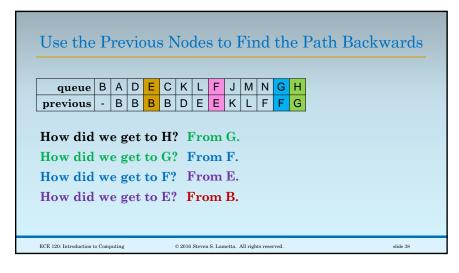

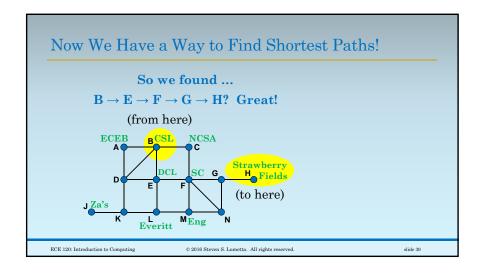

### Breadth-First Search Finds Short Paths Quickly distance 0 1 2 3 4 queue B A D E C K L F J M N G H previous - B B B B D E E K L F F G The approach that we used is called breadth-first search (BFS). It explores nodes in order of distance (see the line on top of our queue). So you can use BFS with a commercial map database and still find a path just as quickly.

### Is BFS Artificial Intelligence?

BFS was invented by E. F. Moore (remember Moore machines?).

After you have seen BFS, it seems pretty simple.

But people used to think of it as "artificial intelligence."

ECE 120: Introduction to Computing

© 2016 Steven S. Lumetta. All rights reserved.

slide 41

### The Point: Algorithms Can Be Subtle

Finding the simplest algorithm to solve a problem can be challenging.

Experience helps.

Classes help.

All CompEs must take CS225 (Data Structures) and CS374 (Algorithms), so you have time to learn.

Don't worry about finding ideal solutions in our class.

ECE 120: Introduction to Computing

© 2016 Steven S. Lumetta. All rights reserved.

slide 42

### **Build Good Habits Now**

### What can you do now?

As mentioned earlier.

- Always start with a mental model of your code (for now, as a flow chart on paper).
- Write lots of comments.
- Structure your code clearly:
- ${}^{\circ}\operatorname{spaces}$  for binary instructions, and
- oindentation and alignment for C/assembly.

ECE 120: Introduction to Computing

© 2016 Steven S. Lumetta. All rights reserved.

slide 43

### Some Other Tips as You Get Started

### **Avoid repetition**

- Reuse code instead of cutting and pasting.
- Every time you copy code, you copy any bugs that the code contains.
- You will be surprised by how often
- you have to track down a bug that you thought you had already eliminated.
- Cutting and pasting produces such errors.
- Different programmers on your team can also produce such errors.

ECE 120: Introduction to Computing

© 2016 Steven S. Lumetta. All rights reserved.

### Some Other Tips as You Get Started

### Design your code to simplify testing

- You have finite time.
- $^{\circ}$  A program that is hard to test will be tested less often and less thoroughly.

- For example,
   the GUI (graphical user interface)
  to the LC-3 simulator
- simply issues commands to the command-line simulator.
- $^{\circ}$  Why? The command-line simulator can be tested by a computer!

ECE 120: Introduction to Computing

© 2016 Steven S. Lumetta. All rights reserved.